Install [Android](http://document.inmanuals.com/to.php?q=Install Android Apps Without Google Play) Apps Without Google Play >[>>>CLICK](http://document.inmanuals.com/to.php?q=Install Android Apps Without Google Play) HERE<<<

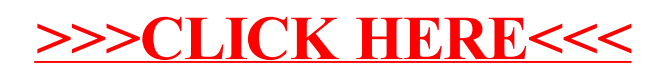